Министерство образования и науки Республики Татарстан Государственное автономное профессиональное образовательное учреждение «Буинский ветеринарный техникум»

Согласовано Главный бухгалтер ГАПОУ «Буинский ветеринарный техникум» n-Бахтинова Л.А.

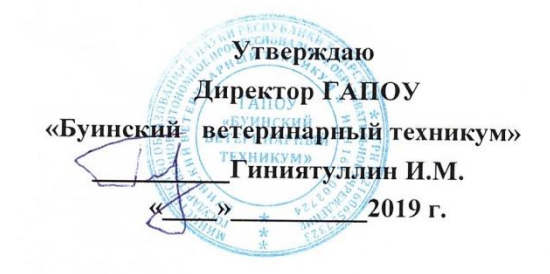

#### ПАСПОРТ УЧЕБНОГО КАБИНЕТА № 28 ИНФОРМАЦИОННЫХ ТЕХНОЛОГИЙ В ПРОФЕССИОНАЛЬНОЙ ДЕЯТЕЛЬНОСТИ

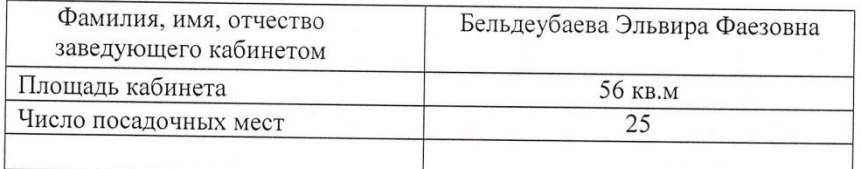

Паспорт рассмотрен на заседании предметно-цикловой комиссии математических, технических и специальных дисциплин Протокол № 1 от «31 » августа 2019 года.<br>Председатель ПЦК (7244) Иабиуллина Г.Ф./ 

#### **Должностная инструкция заведующего учебным кабинетом (лабораторией, мастерской)**

- 1. Заведующий учебным кабинетом (лабораторией, мастерской)обязан:
- 1.1. Анализировать состояние учебно-материального оснащения кабинета (лабораторией, мастерской) не реже чем один раз вгод.
- 1.2. Планировать и организовывать систему мер, направленных на обеспечение кабинета (лабораторией, мастерской) необходимым оборудованием согласно учебным программам и установленным нормативам.
- 1.3. Вести паспорт кабинета (лабораторией, мастерской), оставлять план-отчет работы кабинета (лабораторией, мастерской) на текущий учебный год, следить за его выполнением.
- 1.4. Осуществлять оформление кабинета (лаборатории, мастерской) в соответствии с современным состоянием учебных дисциплин и развитием отраслей, для которых техникум готовитспециалистов.
- 1.5. Принимать меры по обеспечению кабинета (лаборатории, мастерской) материалами и необходимой учебно-методической документацией, инструкциями ит.д.
	- 1.6. Вести учет имеющегося оборудования в кабинете (лаборатории,мастерской).
- 1.7. Обеспечивать сохранность имущества кабинета (лабораторией, мастерской) и надлежащий уход заним.
- 1.8. Обеспечивать соблюдение правил охраны труда и техники безопасности, правил поведения обучающихся в кабинете (лаборатории, мастерской), проводить и учитывать соответствующие инструктажи с обучающимися с последующими отметками вжурнале.
- 1.9. Организовывать внеаудиторную работу по дисциплине/профессиональному модулю/учебной практики (консультации, дополнительные занятия, мастер-классы и др.), отражать еѐ в графике работы кабинета (лаборатории,мастерской).
- 10. Способствовать созданию банка творческих работ обучающихся в учебном кабинете (лаборатории,мастерской).
- 11. Контролировать санитарное состояние кабинета (лаборатории, мастерской), обеспечивать организацию своевременной уборки учебногопомещения.
	- 2. Заведующий учебным кабинетом (лабораторией, мастерской) имеет право:
- 2.1. Ходатайствовать перед администрацией техникума о приобретении для кабинета (лаборатории, мастерской) оборудования, учебно-методических материалов (в соответствии с планом развития),инвентаря.
- 2.2. Приостанавливать работу кабинета, если она осуществляется с нарушением правил эксплуатации оборудования, коммуникационных систем, правил охраны и безопасности труда.
- 2.3. Выходить с ходатайством на администрацию техникума о наказании обучающихся за порчу имущества кабинета (лаборатории,мастерской).
- 2.4. Требовать соблюдения гигиенических норм и правил от преподавателей, проводящих занятия вкабинете.

Дата ознакомления:

Заведующий учебным кабинетом (лабораторией, мастерской): /Бельдеубаева Э.Ф./ **Назначение кабинета (лаборатории, мастерской):** создание оптимальных условий для выполнения современных требований к организации образовательного процесса и реализации ФГОС СПО по специальностям: 36.02.01 «Ветеринария», 08.01.07 «Мастер общестроительных работ», 08.02.08 «Монтаж и эксплуатация оборудования и систем газоснабжения», 43.01.09 «Повар, кондитер», 40.02.02 «Правоохранительная деятельность», 43.02.08 «Сервис домашнего и коммунального хозяйства», 38.02.01 «Экономика и бухгалтерский учѐт (по отраслям)», 13.01.10 «Электромонтѐр по ремонту и обслуживанию электрооборудования (по отраслям)»

#### **Содержание работы учебного кабинета (лаборатории, мастерской):**

- 1. Проведение учебных занятий по программе согласно учебному плану.
- 2. Проведение консультаций по учебным дисциплинам/проектированию/практике.
- 3. Организация самостоятельной работы студентов.
- 4. Организация творческой и научной работы с обучающимися.

#### **ТЕХНИКА БЕЗОПАСНОСТИ**

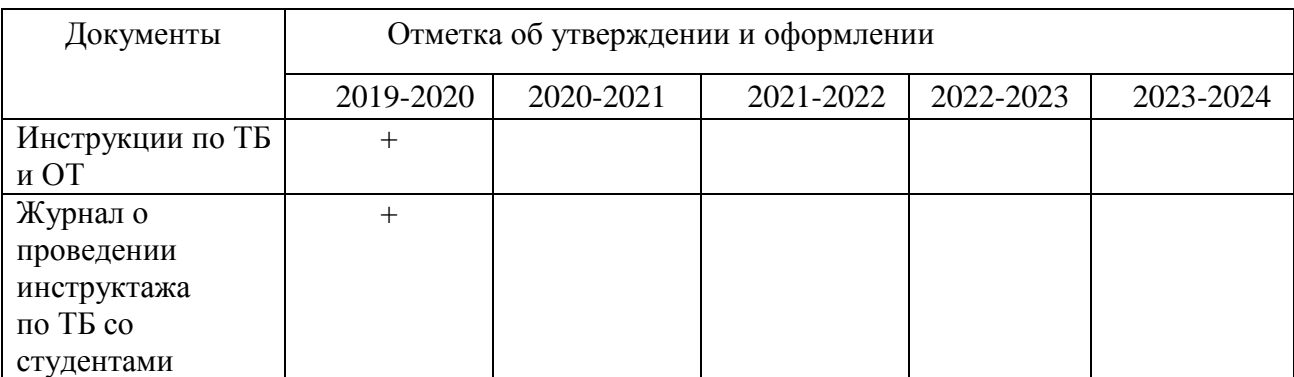

#### ПРИМЕЧАНИЕ

# **ОПИСЬ ИМУЩЕСТВА**

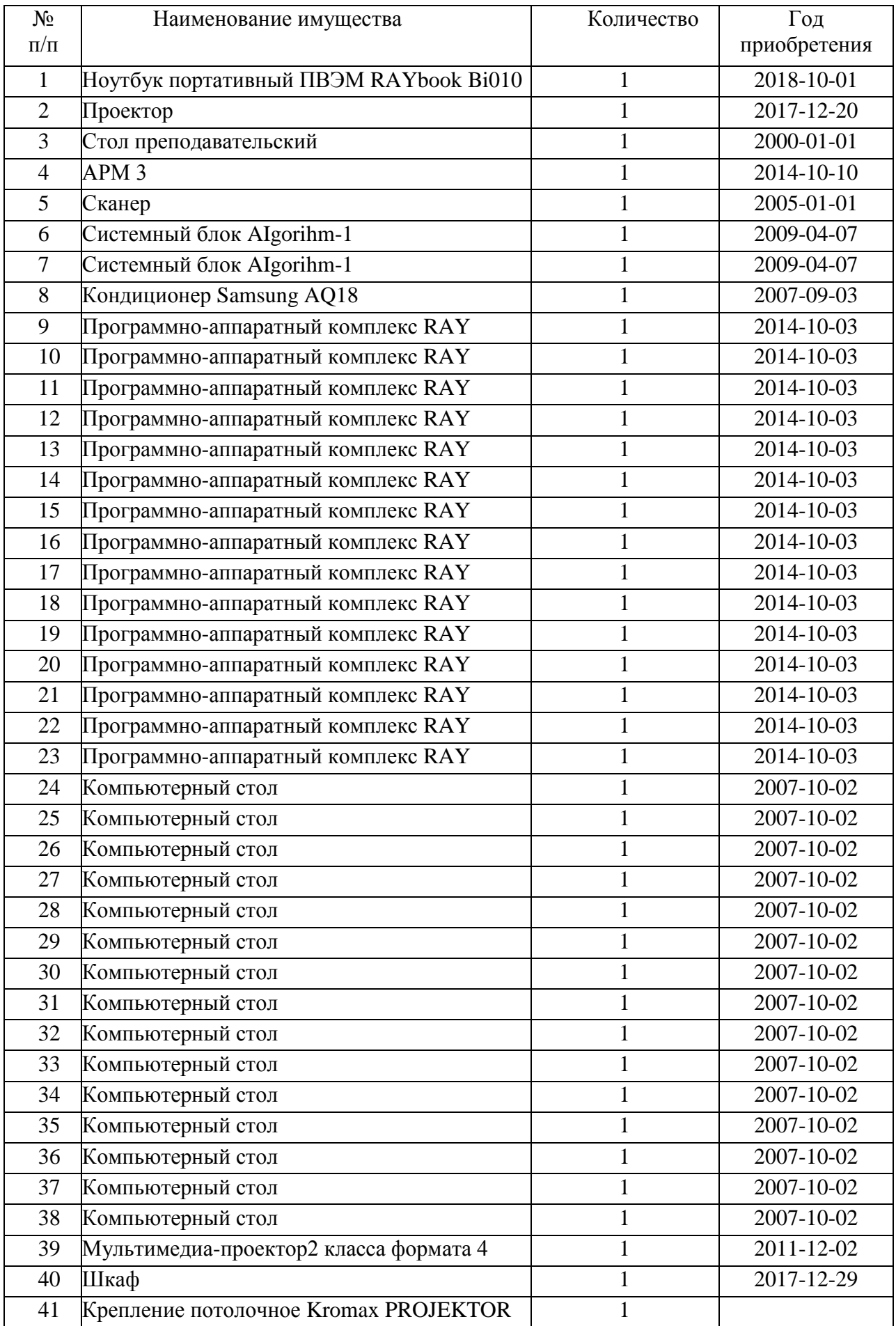

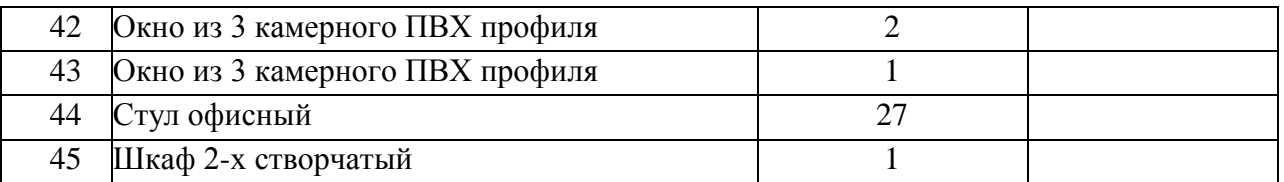

#### **ИНВЕНТАРНАЯ ВЕДОМОСТЬ ОБОРУДОВАНИЯ И ТЕХНИЧЕСКИХ СРЕДСТВ ОБУЧЕНИЯ**

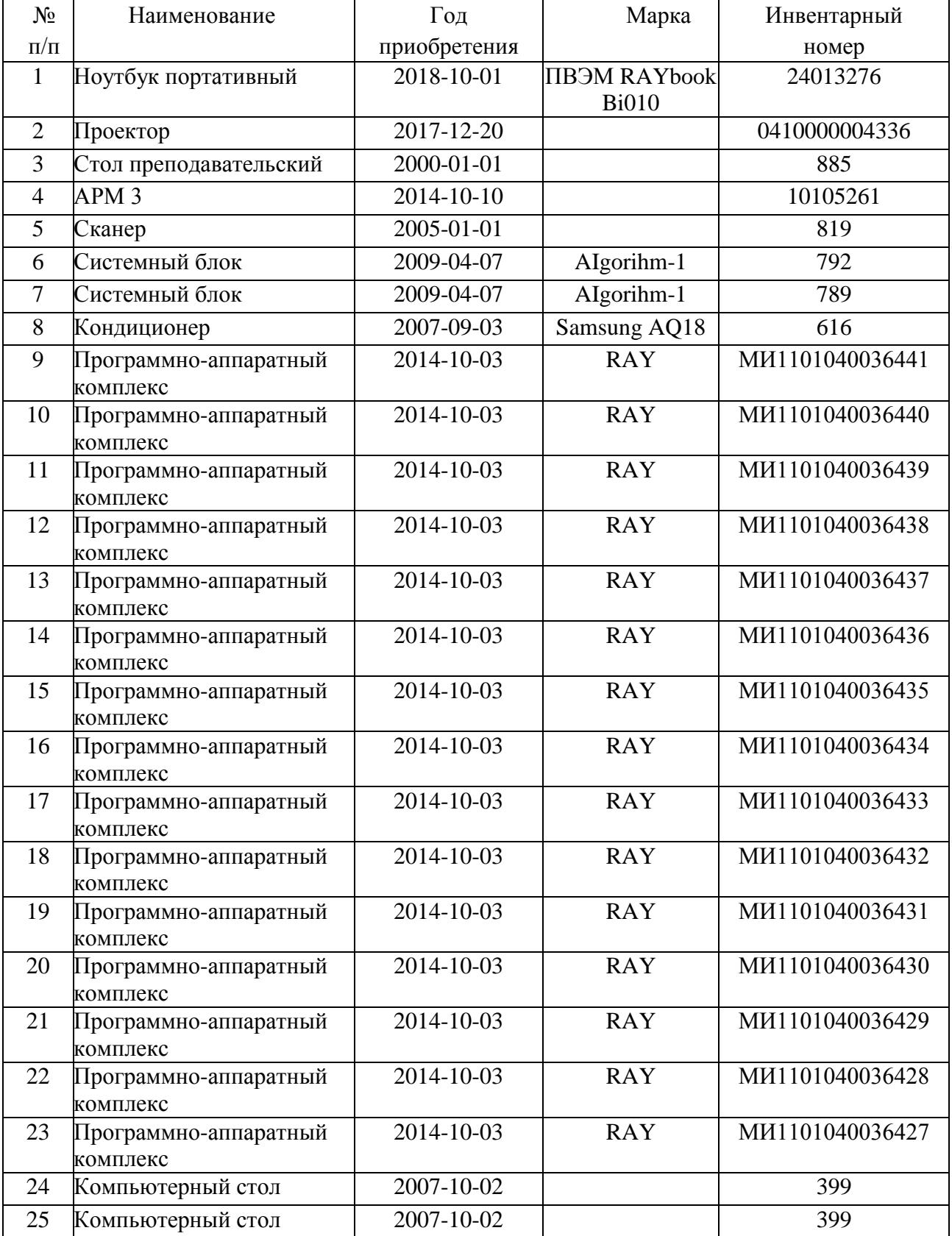

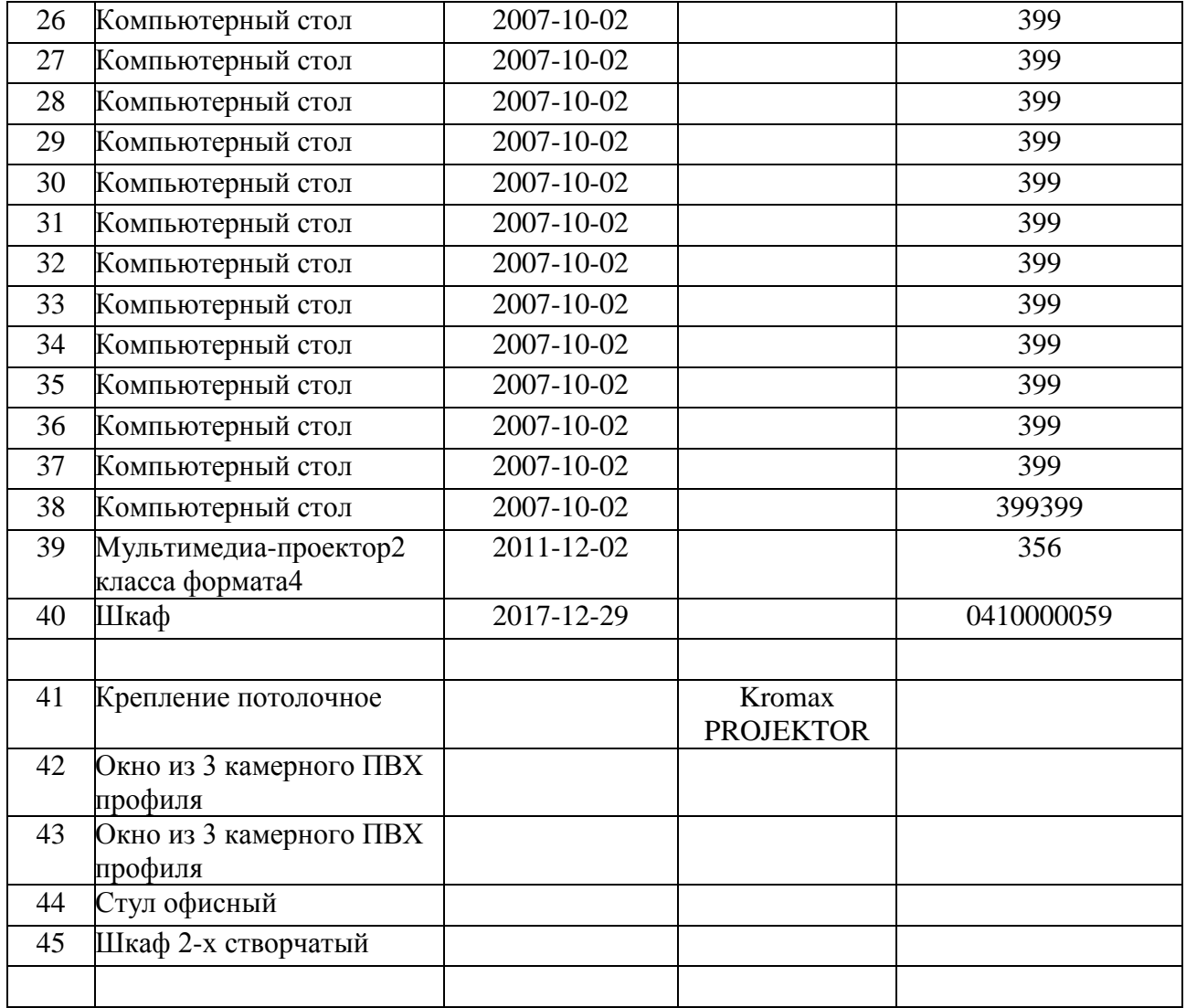

## **УЧЕБНАЯ И ПРОГРАММНАЯ ДОКУМЕНТАЦИЯ**

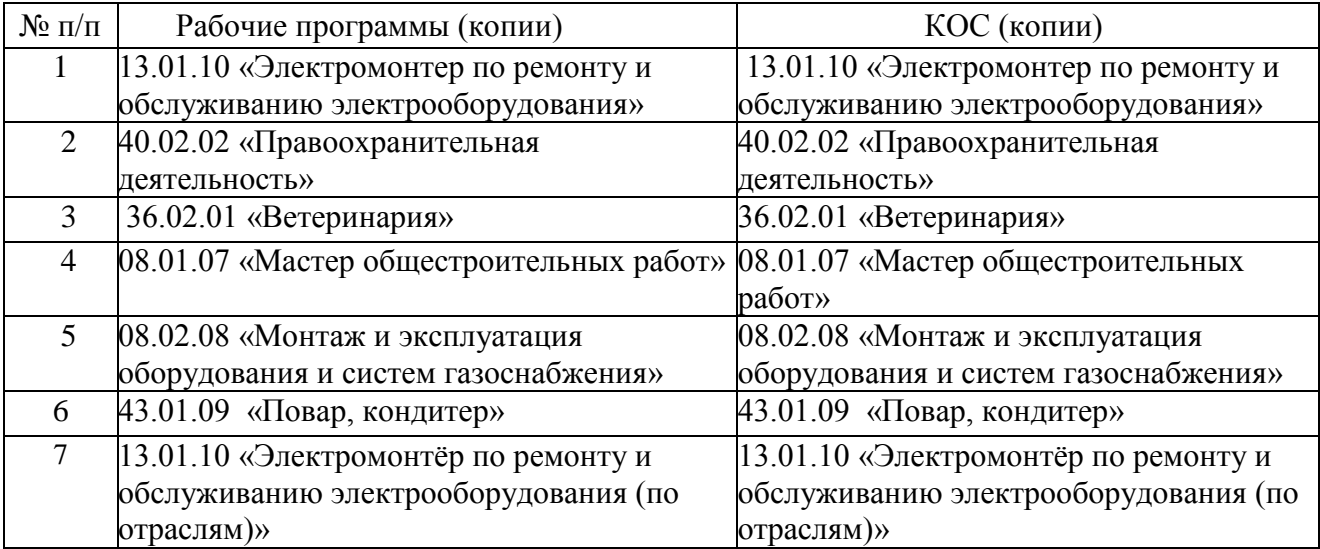

## **УЧЕБНО-МЕТОДИЧЕСКАЯ ЛИТЕРАТУРА**

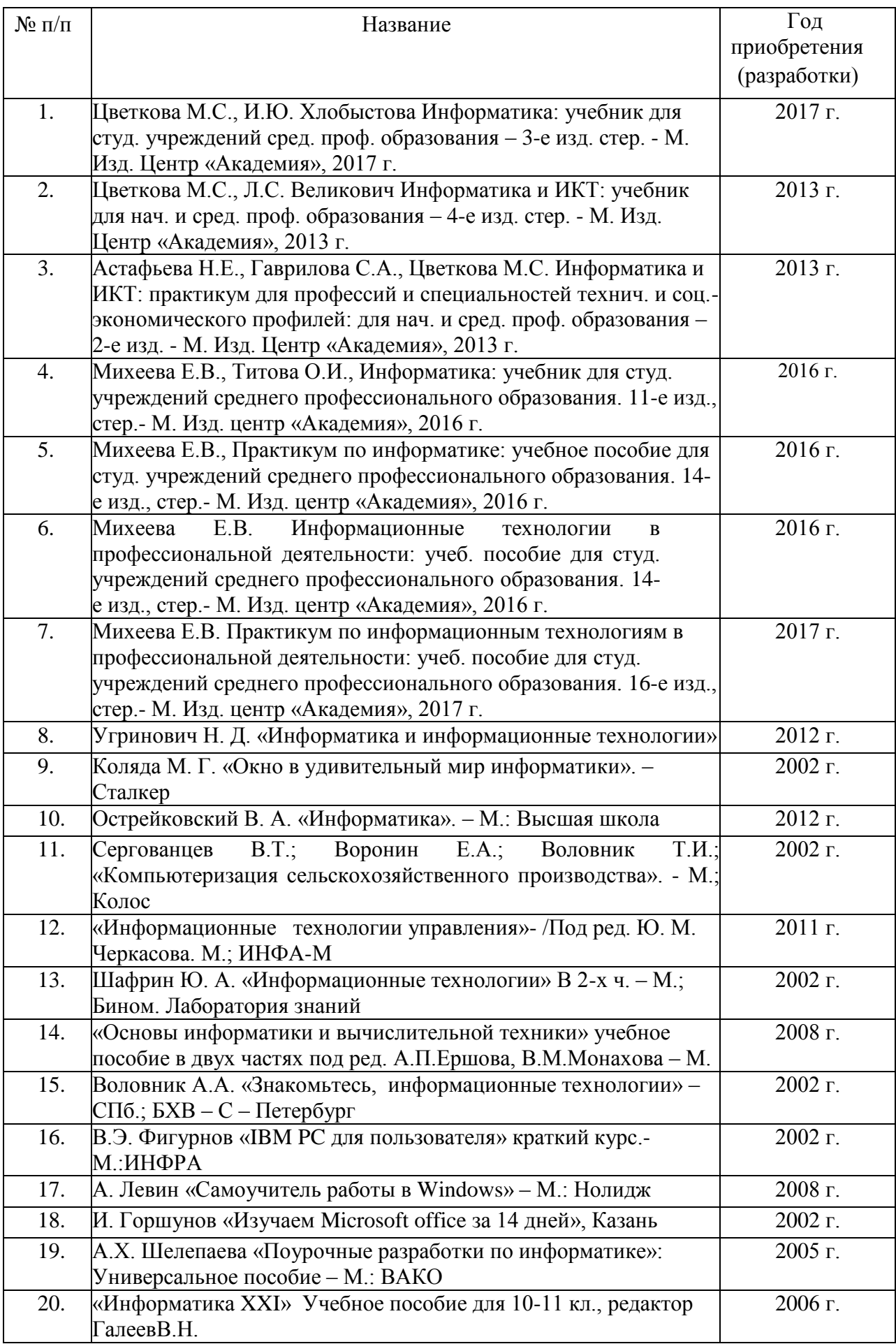

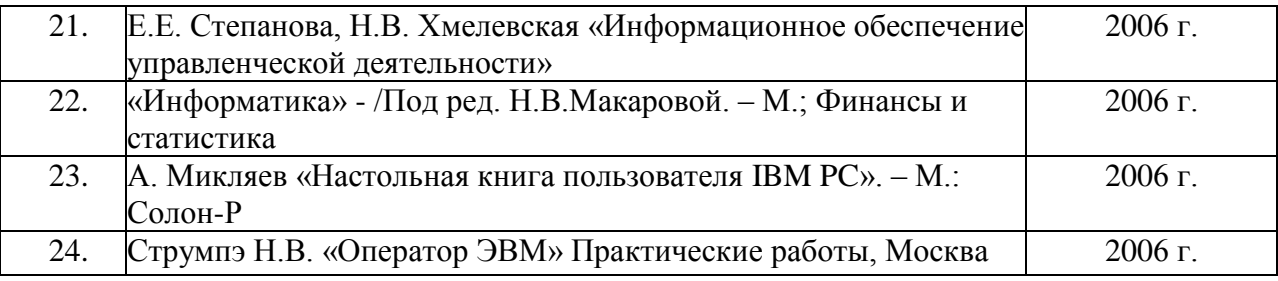

### **ПЕЧАТНЫЕ ПОСОБИЯ** (таблицы, плакаты, карты)

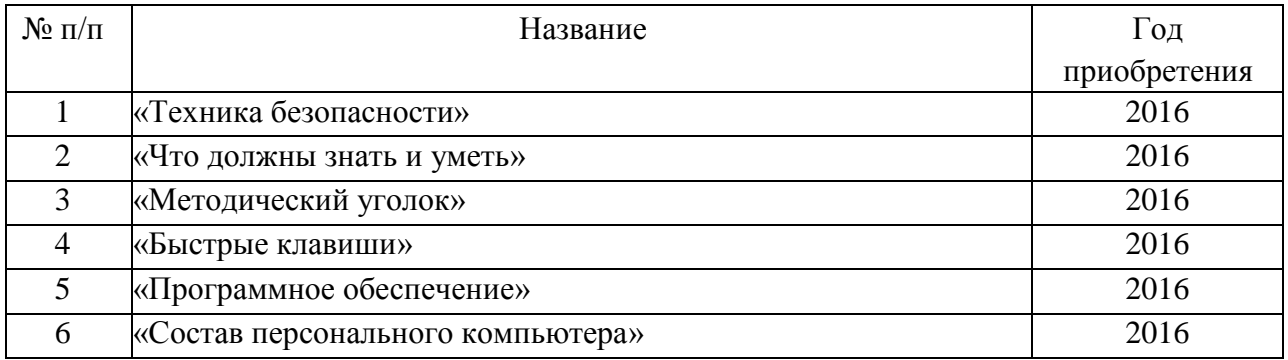

## Ремонт

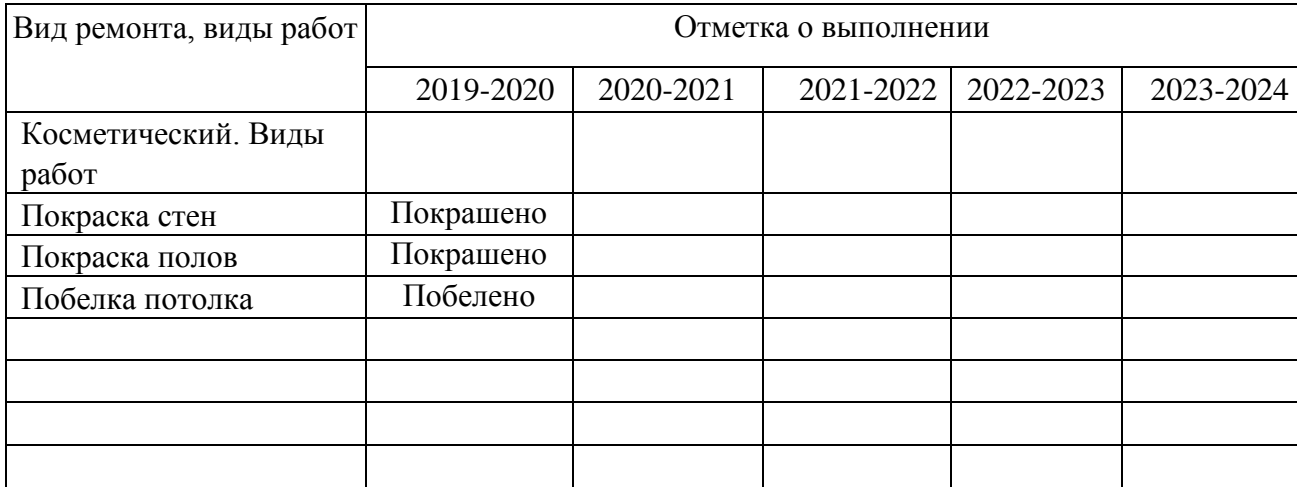

# **ПЕРСПЕКТИВНЫЙ ПЛАН РАЗВИТИЯ**

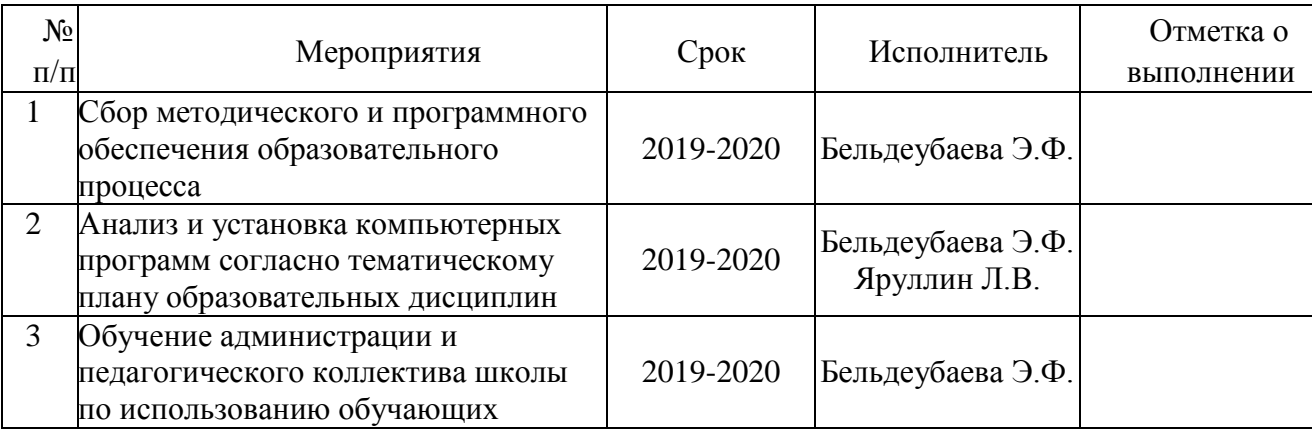

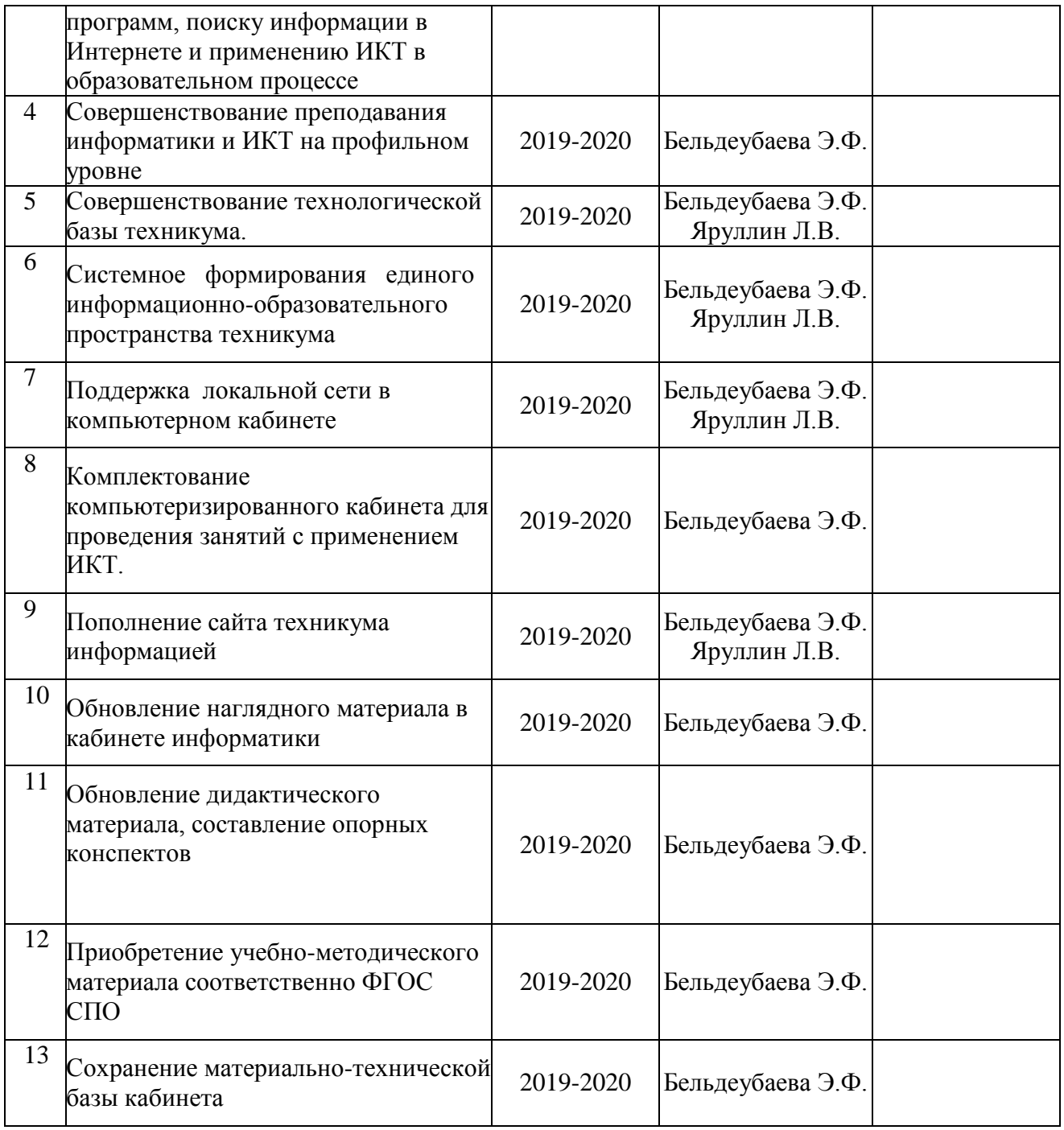

## ПРИМЕЧАНИЕ